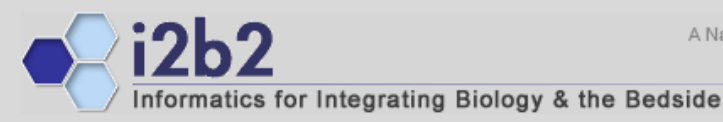

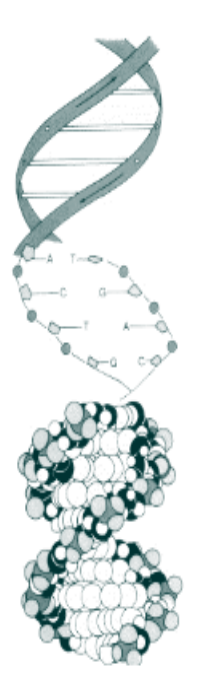

# **Substitutable Medical Applications and Reusable Technologies**

*Shawn Murphy MD, Ph.D. Nich Wattanasin MSAlyssa Porter Stella UbahaKenneth Mandl MD, MPH Isaac Kohane MD, Ph.D.*

# **A Related Project …**

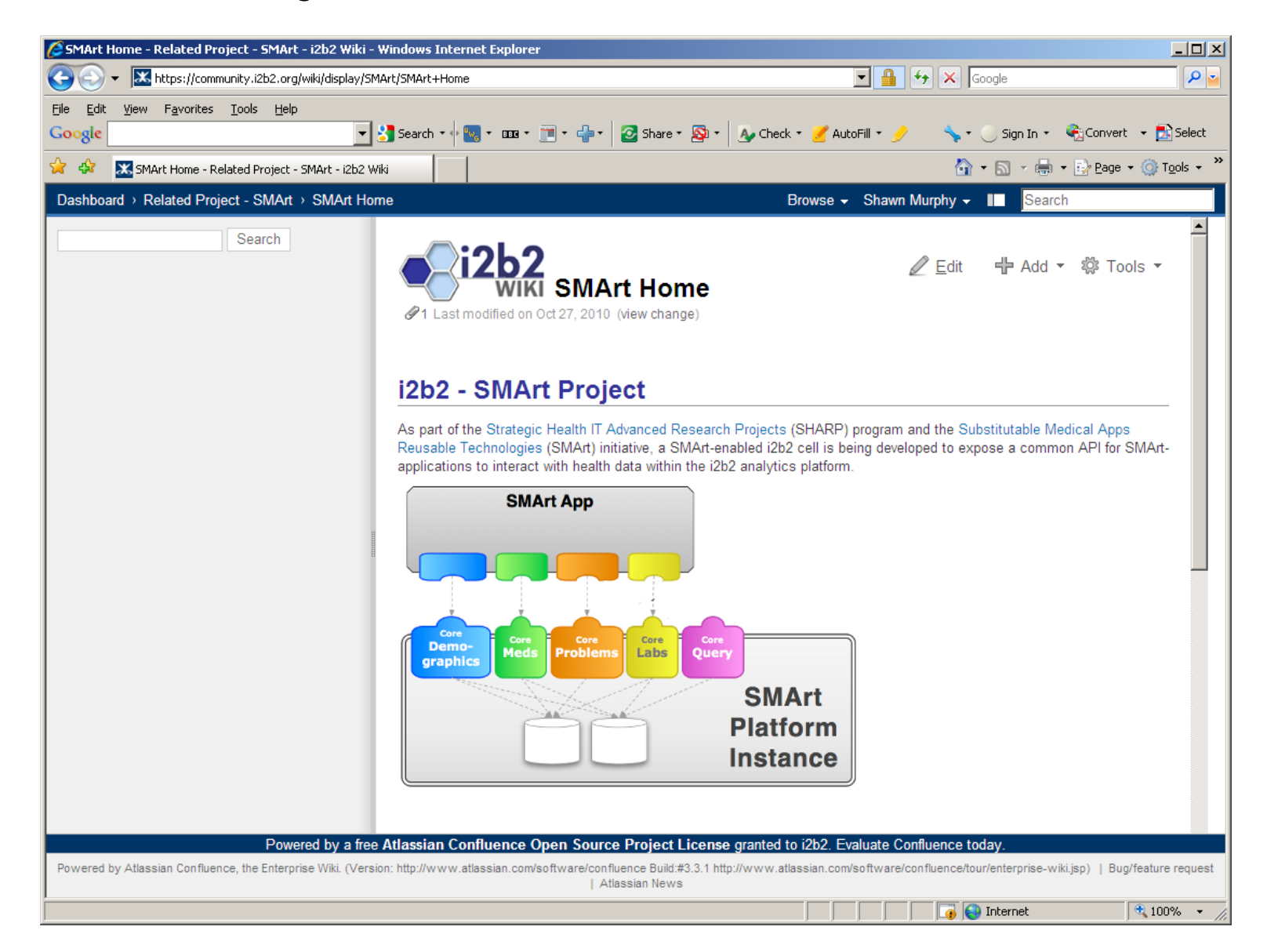

# **Questions at the beginning ..**

- What is the SMART project about?
- **How does SMART fit into i2b2?**
- What new capabilities will i2b2 gain from this project?
- What will be added to i2b2 architecture?
- What other exciting paths could this lead us to?

# **What is the SMART project about?**

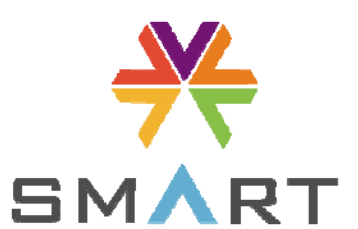

■ Substitutable Medical Apps, reusable technologies

- **Provides a unified mechanism for diverse apps to interact with** medical record data – An iPad kind of App that fits into AJAX model of web browsing
- Enables **SMART Apps** built against a **SMART API** to be embedded within any **SMART Container**
- **A SMART Container** can be an EMR system used by physicians, or a PHR system used by patients…or a dataanalytics platform such as **i2b2** used by researchers

### **How does SMART fit into i2b2?**

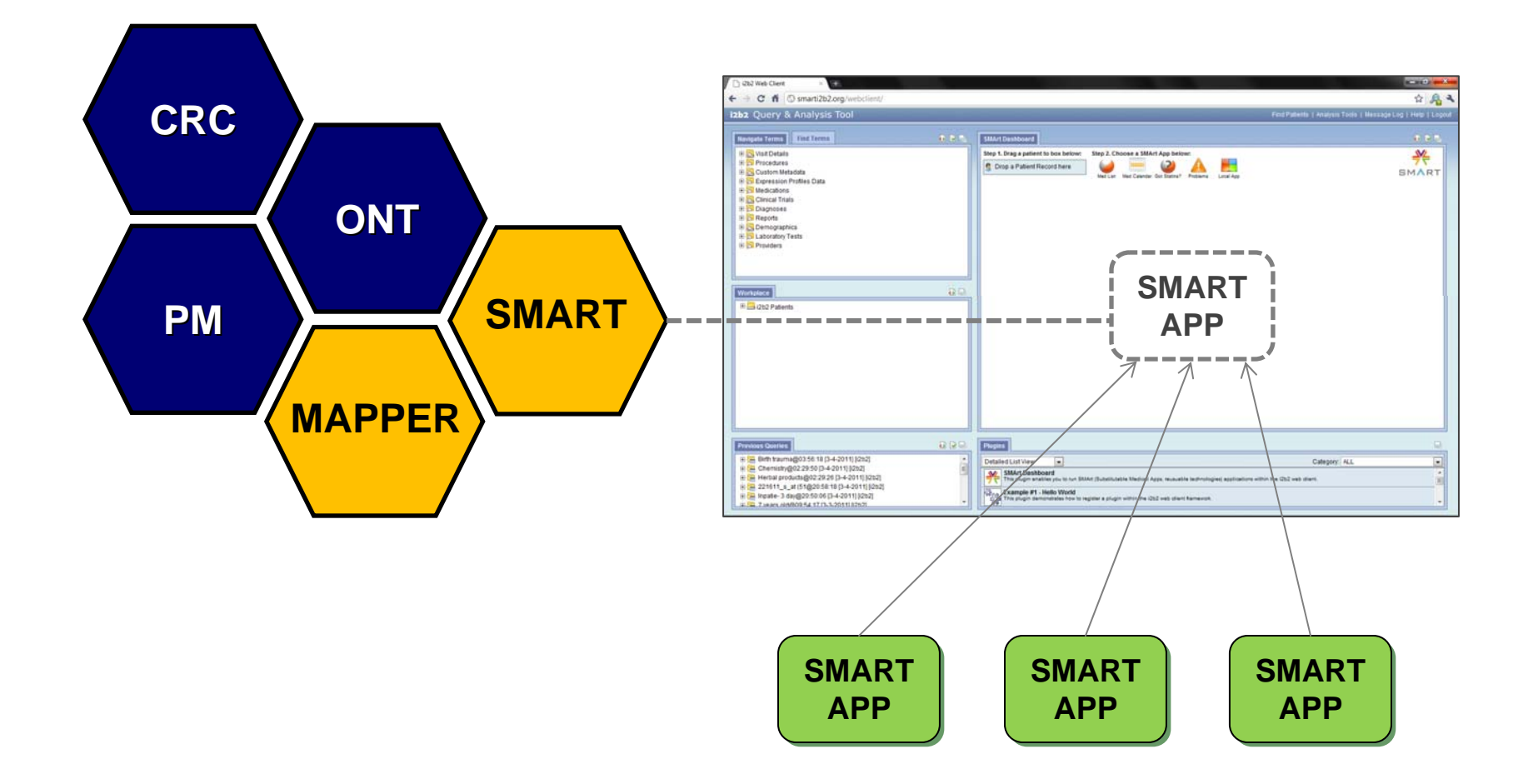

# **SMART Container in i2b2**

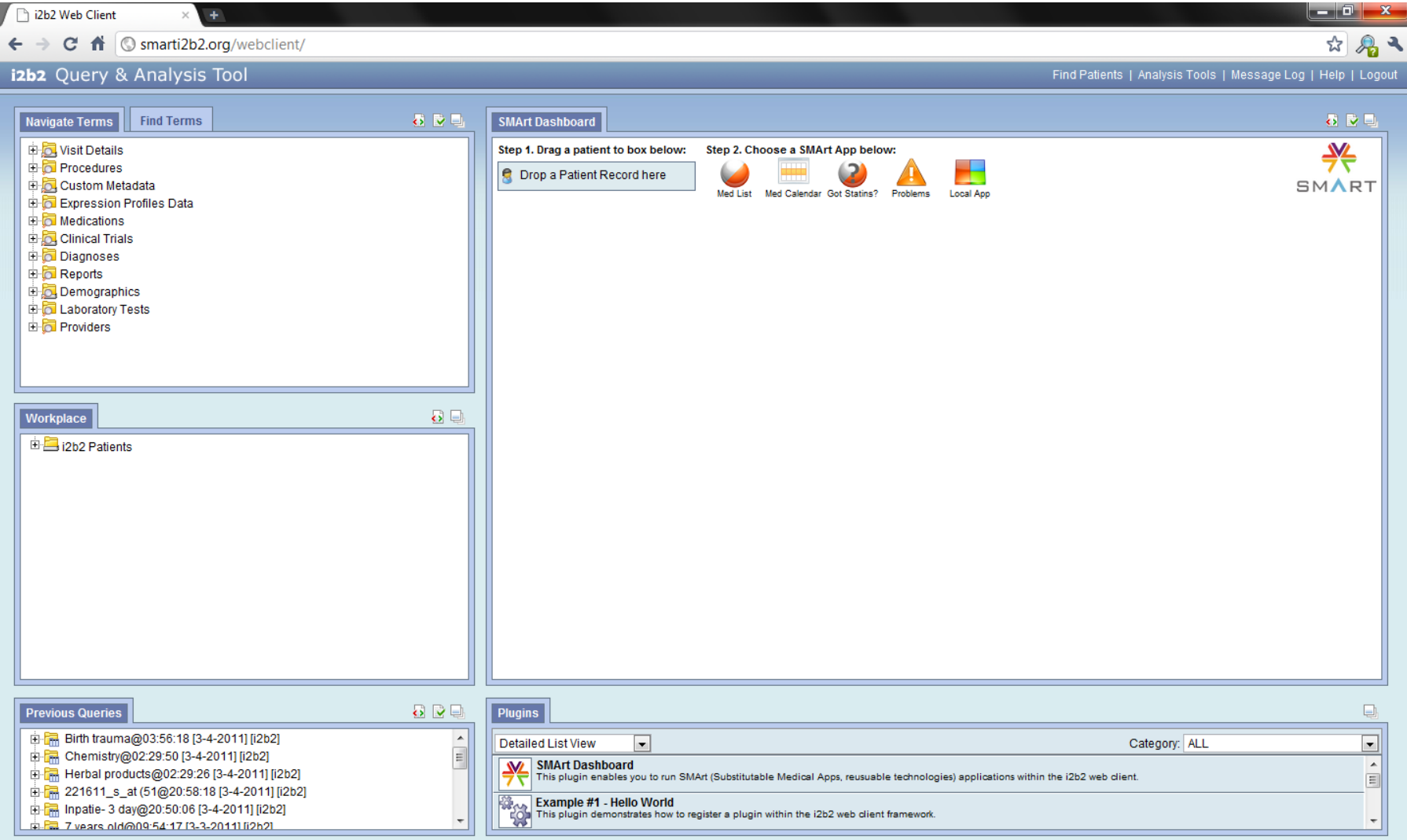

# **SMART Container in i2b2**

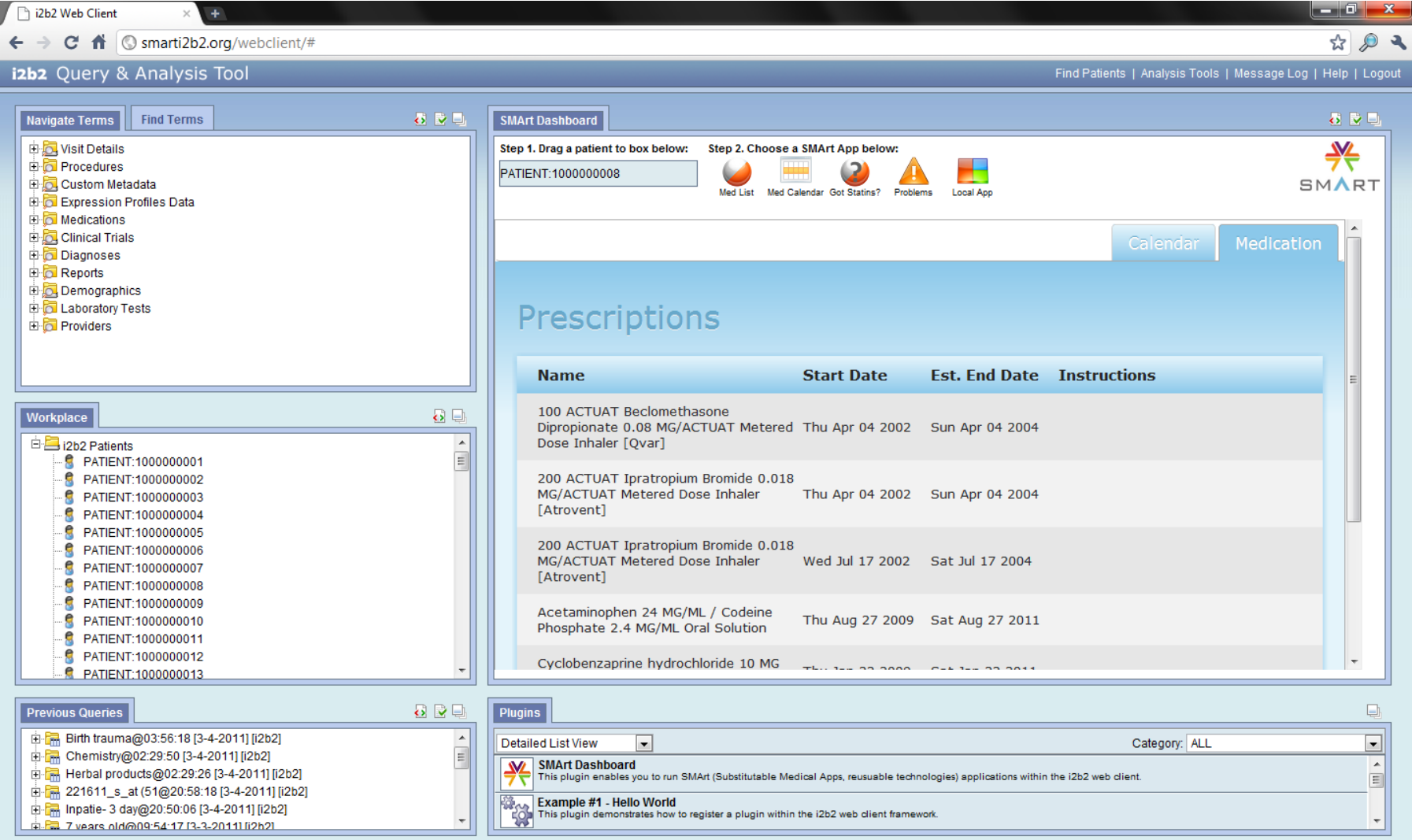

### Message Architecture: SMART i2b2 Cell (REST & OAuth)

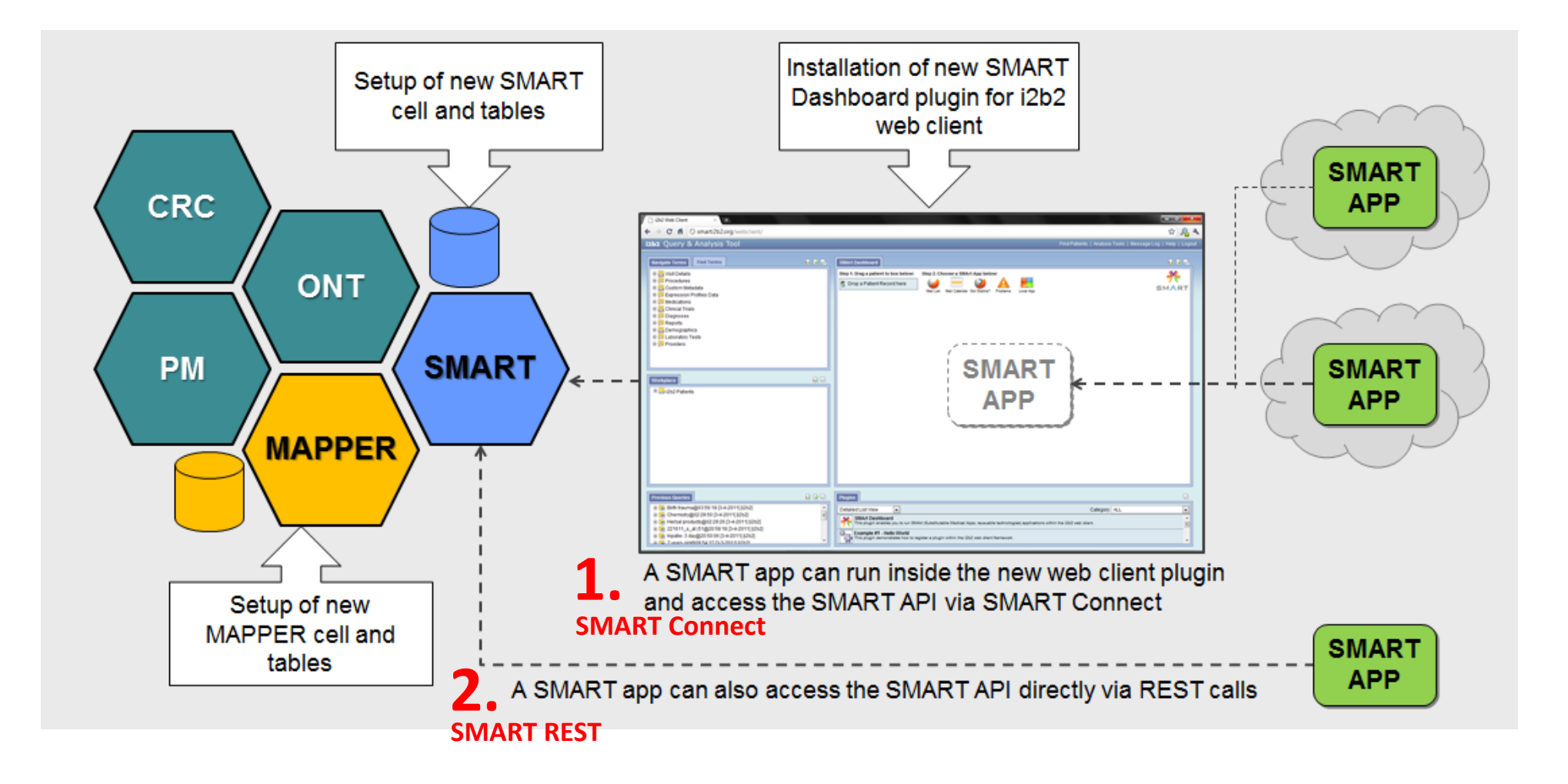

### **1. SMART Connect**

#### izbz Query & Analysis Tool

Find Patients | Analysis Tools | Message Log | Help | Logout

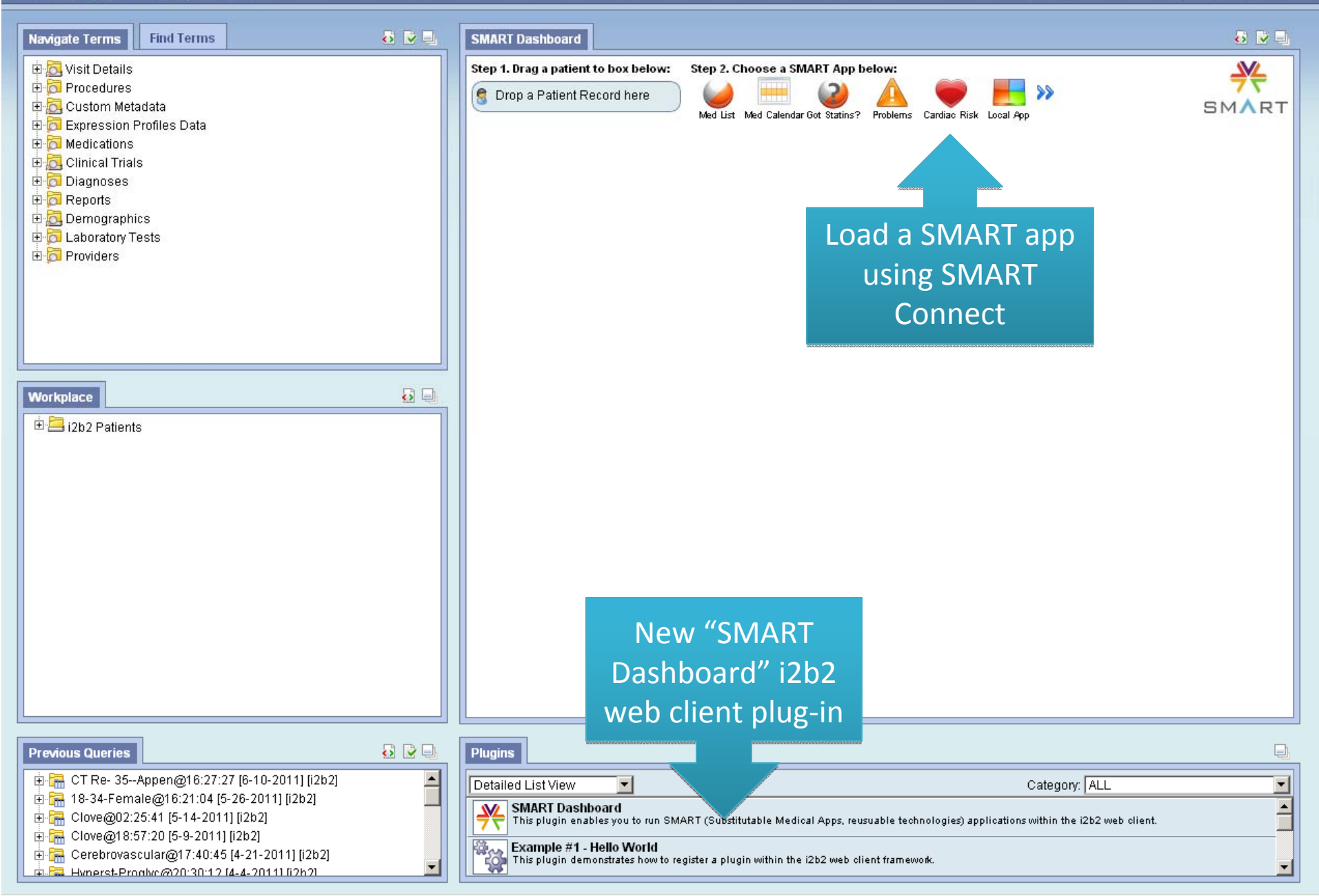

### **1. SMART Connect**

#### izb2 Ouery & Analysis Tool

Find Patients | Analysis Tools | Message Log | Help | Logout

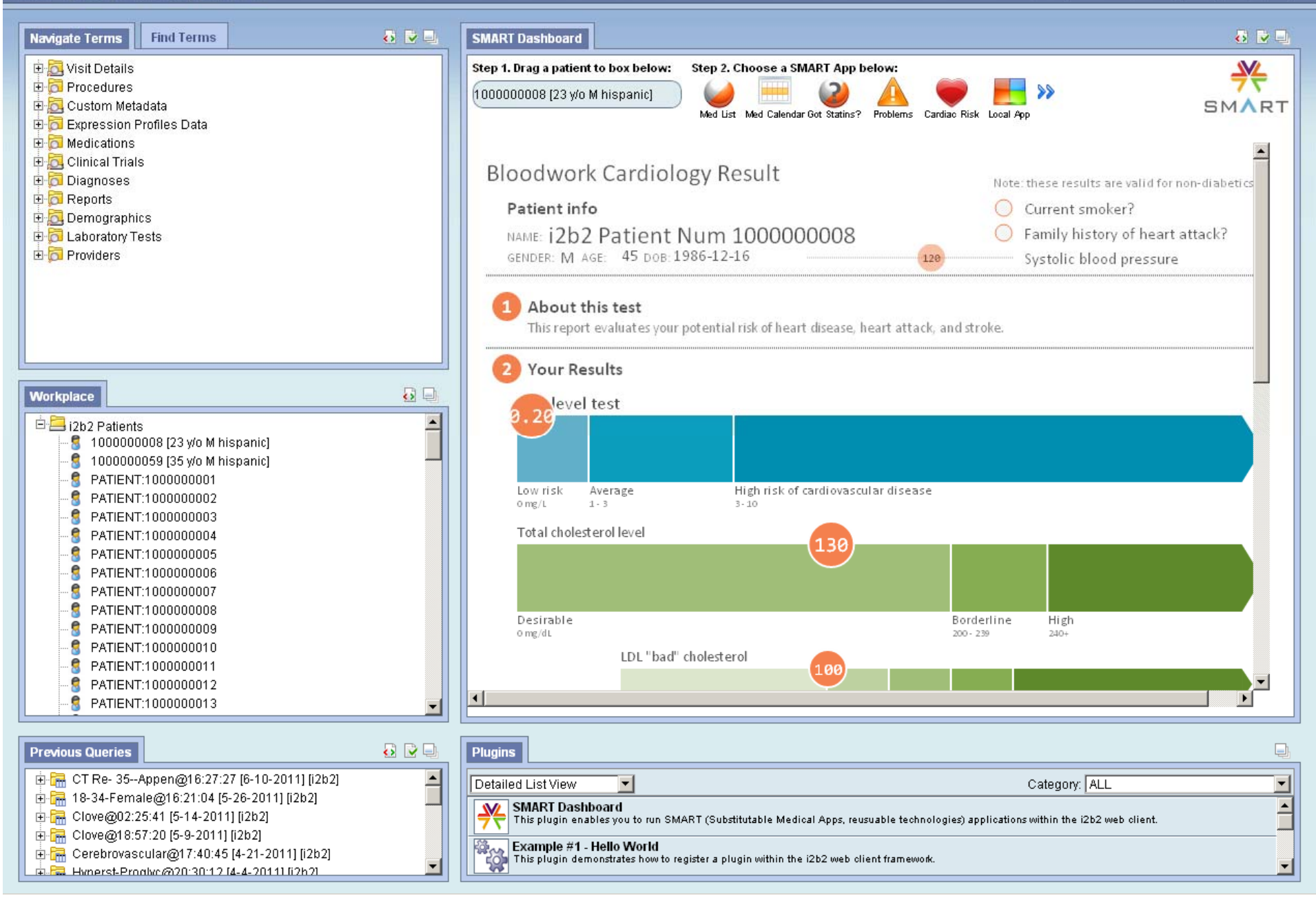

A SMART app can access <sup>a</sup> resource directly via REST URLs:

#### **http://smarti2b2.org/records/100000012/medications/**

• App sends its OAuth credentials in Authorization part of request to the SMART cell

```
GET /records/1000000012/medications/ HTTP/1.1
Host: smarti2b2.org
Authorization: OAuth realm="SMART",
        oauth consumer key="dpf43f3p214k3101",
        oauth_token="nnch734d00s12jdk",
        oauth signature method="HMAC-SHA1",
        oauth timestamp="123456789",
        oauth_nonce="JKFJxn",
        oauth signature="MdpQcU8iPSUjWoN%2FUDMsK2sui9I%3D"
```
Currently, not all SMART REST apps will work against i2b2 without further Currently, not all SMART REST apps will work against i2b2 without further configuration. The REST apps currently make reference to the Sandbox environment configuration. The REST apps currently make reference to the Sandbox environment at smartplatforms.org with their usable tokens. REST apps can be configured to work at smartplatforms.org with their usable tokens. REST apps can be configured to work in i2b2, though, like RxMinder. in i2b2, though, like RxMinder.

# **Current Status of "SMART i2b2" Query Tool**

#### izbz Query & Analysis Tool

Find Patients | Analysis Tools | Message Log | Help | Logout

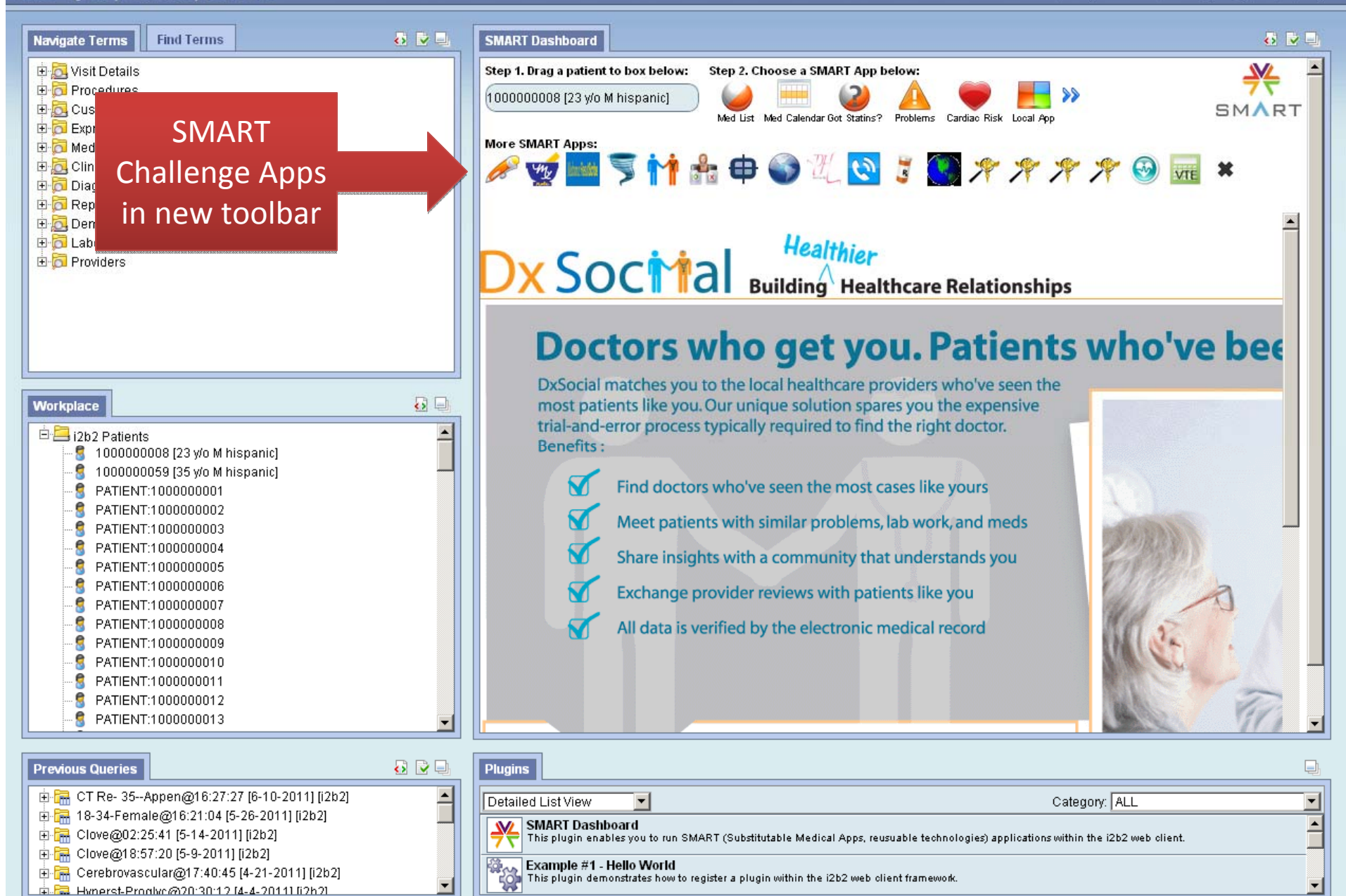

 $\blacksquare$  Demo by Nich Wattanasin

http://smarti2b2.org/

**What new capabilities will i2b2 gain from this project?**

# **Recruit Patients for Clinical Trials – Capitalizing on SMART**

- **Find cohort and save patient set**
- Create a project for the study
- **Review patients one by one in the project** 
	- **Need contact demographics**
	- Need patient-by-patient optimized views
	- П May need very current enterprise data
- Coordinating center manages and recruits patient by institutions set of rules

# **What will be added to the i2b2 architecture?**

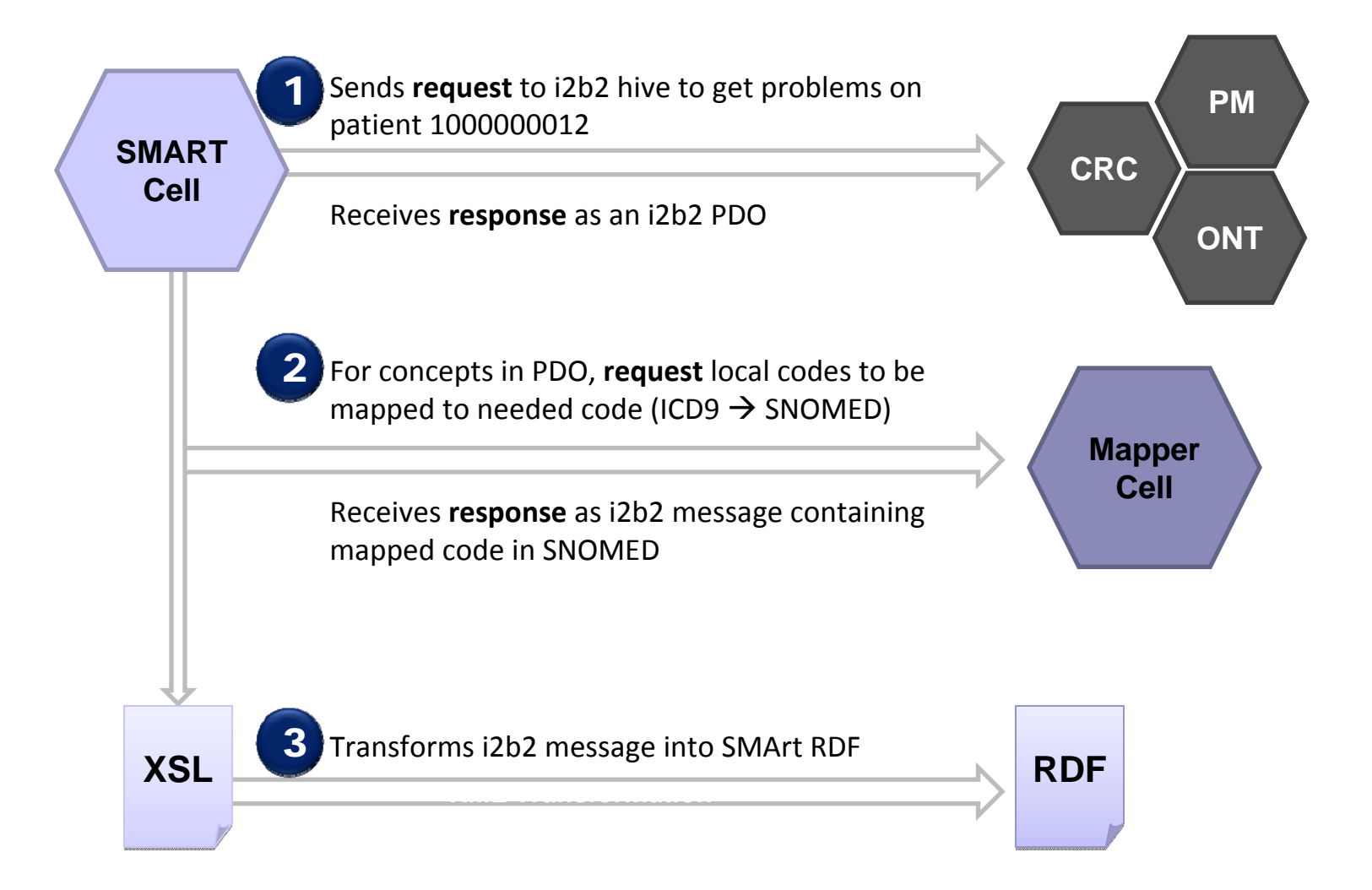

### **Messages**

### **1. An individual's problems as represented in an i2b2 XML message:**

 $<$ ns2:concept set $>$ 

 $-$  <concept>

```
concept_path>\i2b2\Diagnoses\Circulatory system (390-459)\Hypertensive disease (401-405)\(401)
     Essential hypertension (401-9) Unspecified essential hyp\sim \</concept_path>
   <concept_cd>ICD9:401.9</concept_cd>
   <name_char>Huchard's disease</name_char>
  </concept>
- <concept>
   (523) /(523) concept_path>\i2b2\Diagnoses\Digestive system (520-579)</a>\Oral cavity diseases (520-529)
     Gingival and periodontal di\sim (523-6) Accretions on teeth \ll concept path>
   <concept_cd>ICD9:523.6</concept_cd>
   <name char>Dental plaque</name char>
  </concept>
- <concept>
   <concept_path>\i2b2\Diagnoses\Digestive system (520-579)\Oral cavity diseases (520-529)\(523)
     Gingival and periodontal di\sim (523-9) Unspecified gingival and \sim (</concept path>
    <concept cd>ICD9:523.9</concept cd>
    <name char>Unspecified gingival and periodontal disease</name char>
  </concept>
- <concept>
   <concept_path>\i2b2\Diagnoses\Genitourinary system (580-629)\Nephritis, nephrotic syndrome, and
     nephrosis (580-589)\(585) Chronic renal failure\</concept_path>
   <concept_cd>ICD9:585</concept_cd>
    <name char>Chronic renal failure</name char>
                                                                                                       Ontology
  </concept>
```
**Case:** We require diagnoses to be coded in SNOMED, but we only have ICD9 codes.

**Cell**

**Action:** Send an XML request to the Mapping Cell with the desired ICD9's (above) to be mapped to SNOMED (e.g. ICD9: 401.9)

### **2. Response from Mapping Cell contains SNOMED codes and names:**

- <mapped\_concept\_set>

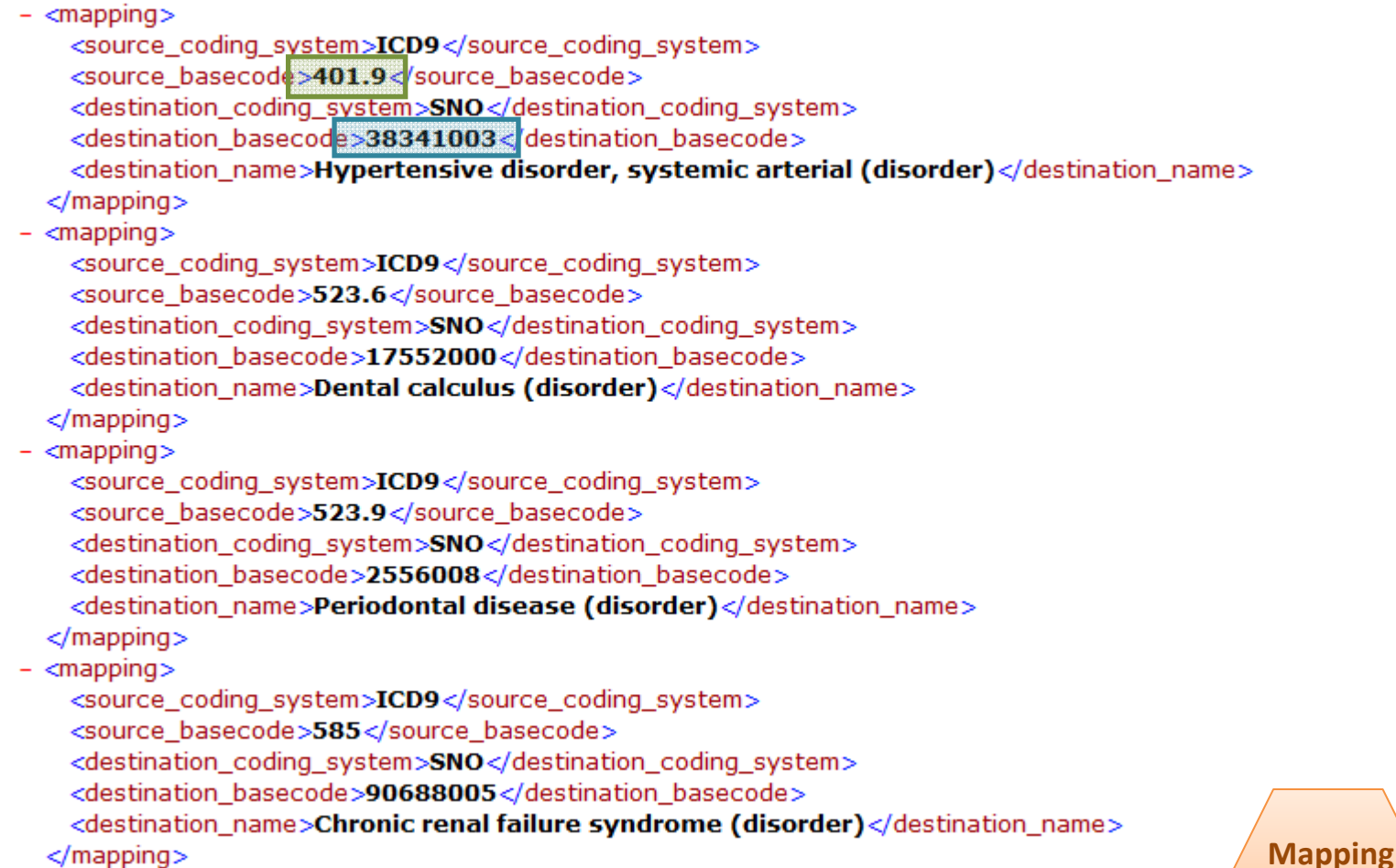

**Cell**

The mapping cell returned the mappings for the ICD9's sent from the previous slide (e.g. SNOMED of **38341003** mapped to ICD9: 401.9)

#### **3. i2b2 "Mapped PDO" is transformed into RDF in SMArt Cell**

- $-$  <sp:Problem>
	- $-$  <sp:problemName>
		- <sp:CodedValue>
			- <sp:code rdf:resource="http://www.ihtsdo.org/snomed-ct/concepts/38341003/"/>
			- <dcterms:title>Hypertensive disorder, systemic arterial (disorder)</dcterms:title>
			- <sp:codeProvenance>
				- <sp:CodeProvenance>
					- <sp:sourceCode rdf:resource="http://smart.i2b2.org/concepts/code#ICD9:401.9"/>
					- <dcterms:title>Huchard's disease</dcterms:title>
				- <sp:translationFidelity rdf:resource="http://smartplatforms.org/terms/code/fidelity#automated"/> </sp:CodeProvenance>
			- </sp:codeProvenance>
		- </sp:CodedValue>
		- </sp:problemName>
		- <sp:onset>2005-10-31</sp:onset>
	- <sp:resolution>2007-10-31</sp:resolution>
	- </sp:Problem>

**SMArtCell**

# **Providing mappings using NCBO services**

### ■ Mapping cell

- $\mathcal{L}_{\mathcal{A}}$  Need for mapping different site-specific ontologies in cross-institutional settings. (SNOMED\_CT + ICD-9, RxNORM + NDC)
- $\mathbb{R}^n$ First look for locally mapped data
- × Then seek mappings through NCBO services.

http://bioportal.bioontology.org/mappings/service/1101/

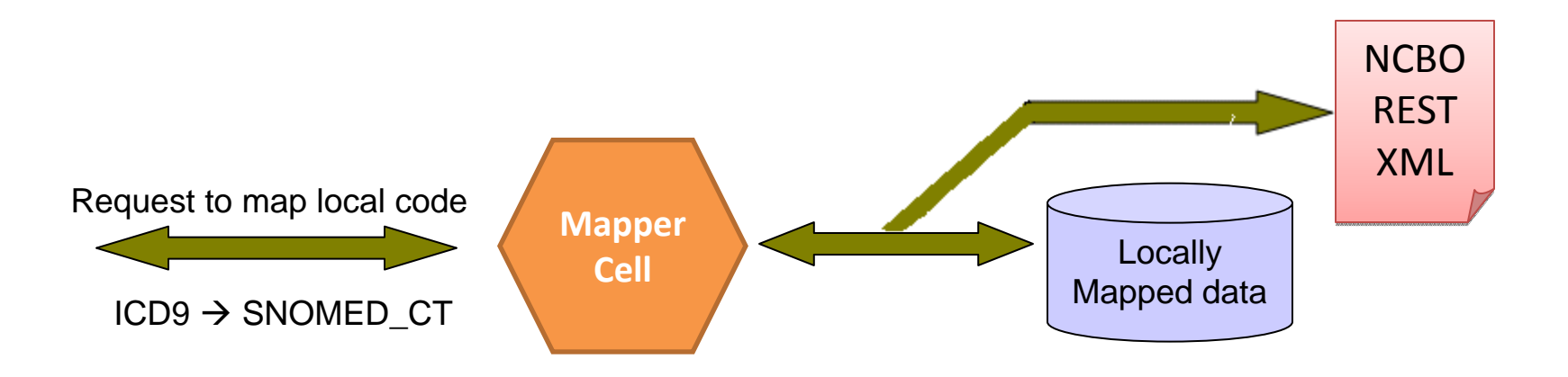

# **Workflow stimulates development of IM Cell**

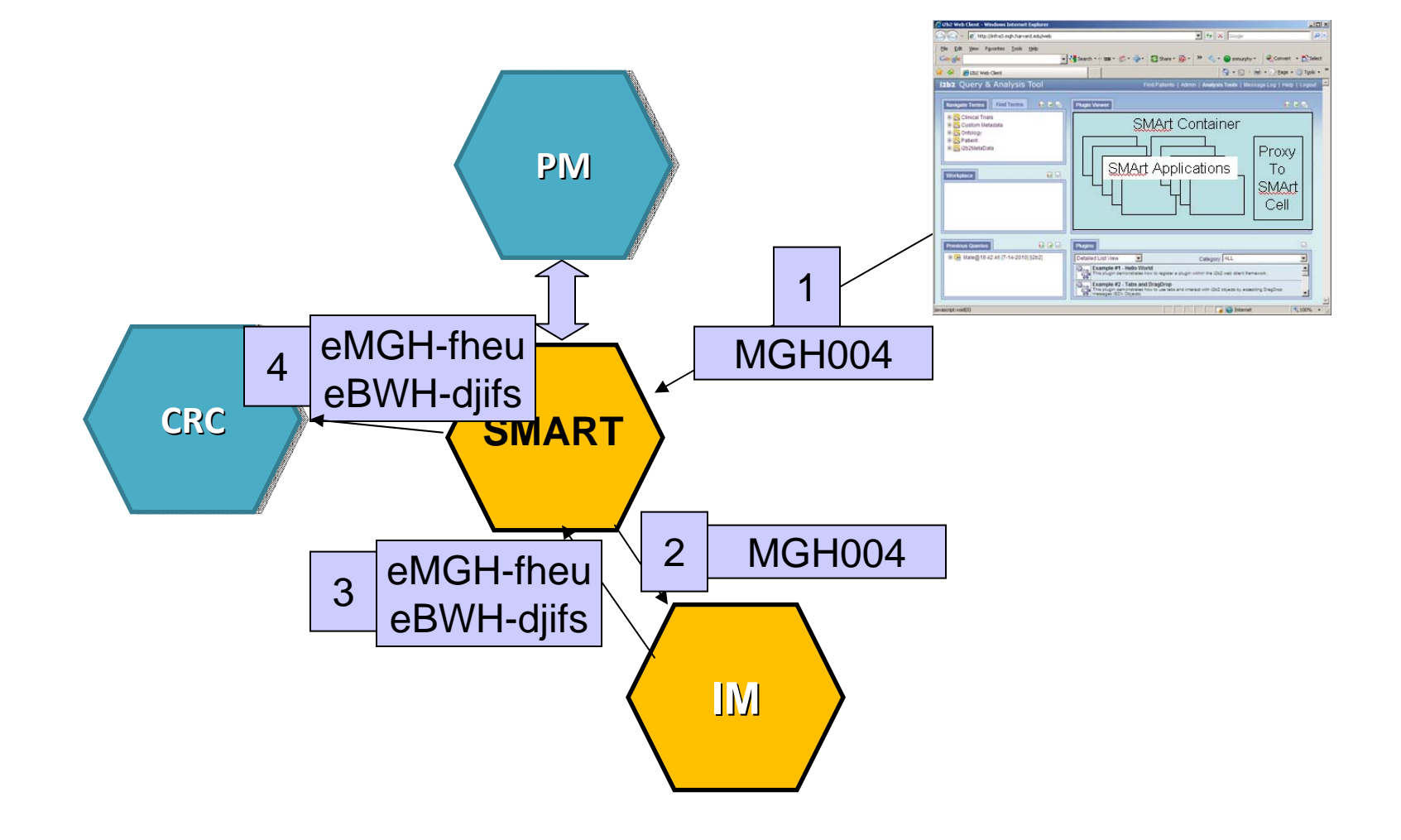

# **Identity Management Cell**

### ■ Main functions

- Converts MRNs to i2b2 patient nums
- Holds demographics in tables which themselves do not contain clinical data
- Links to enterprise services and converts custom enterprise output to i2b2 standards
- **E** Lists of patients with real identifiers are managed and linked to a project

# **Introduction of demographics into IM cell**

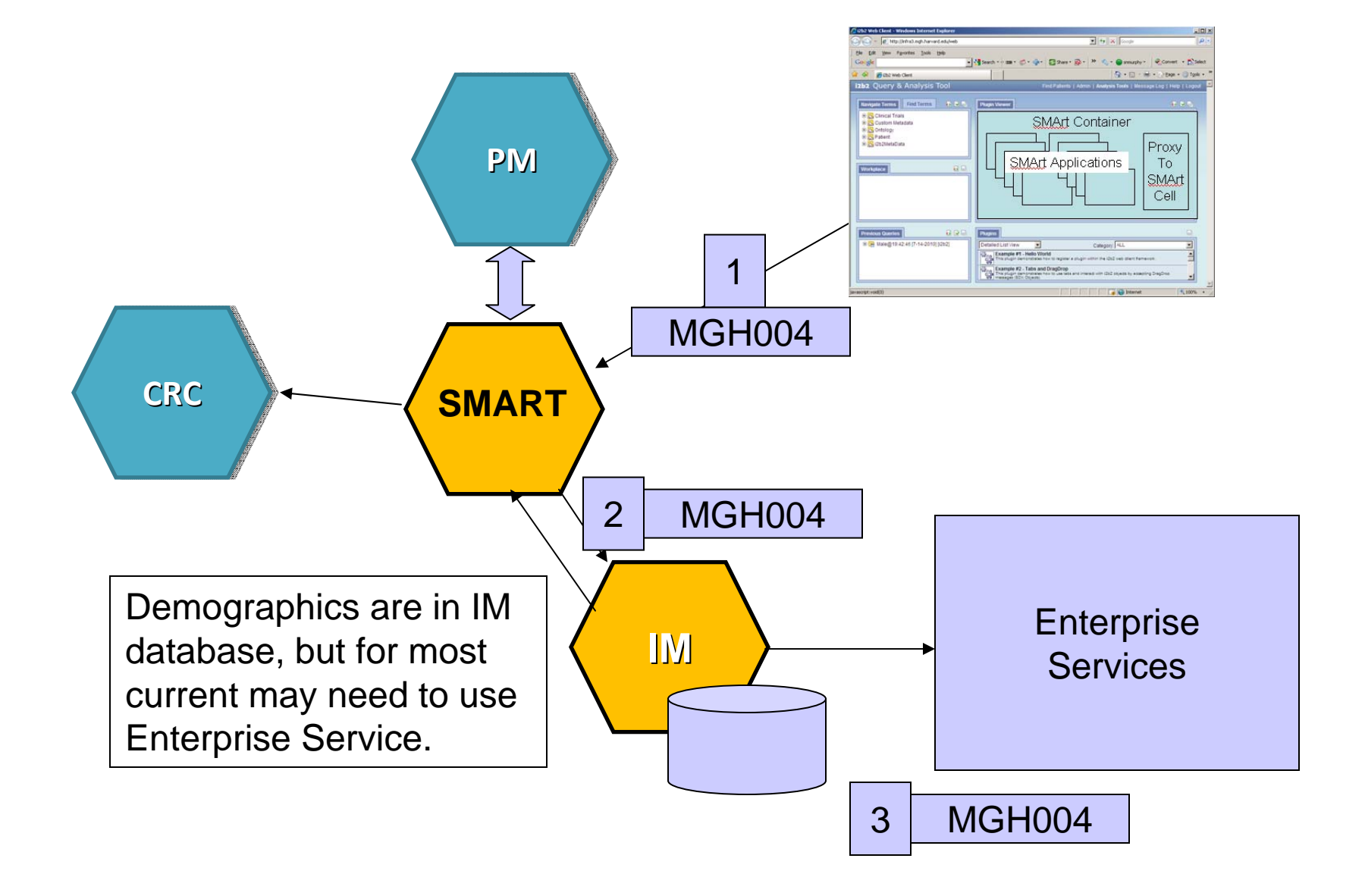

### **ETL of hospital services through IM Cell**

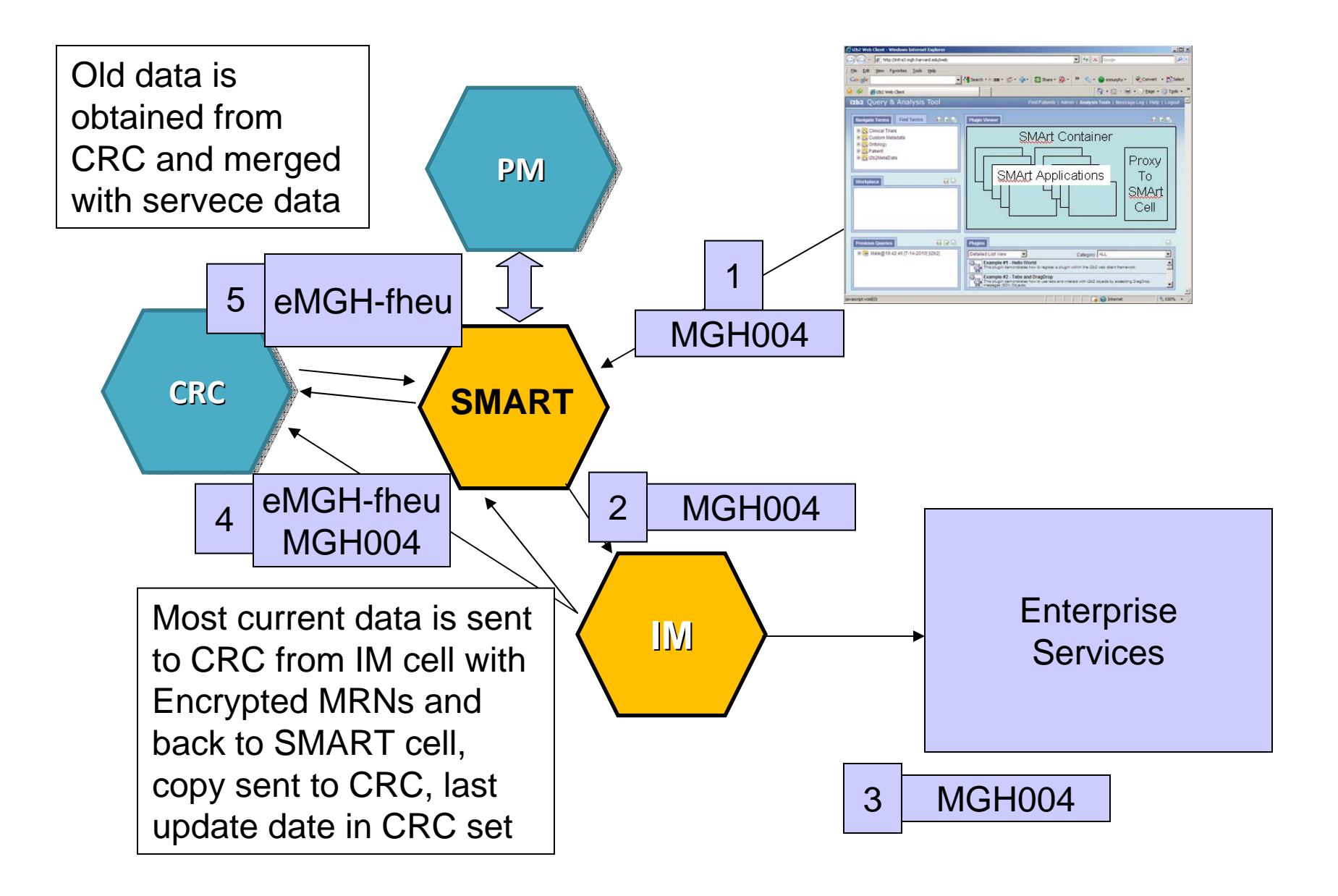

# Client can be optimized for EMR-View of patient

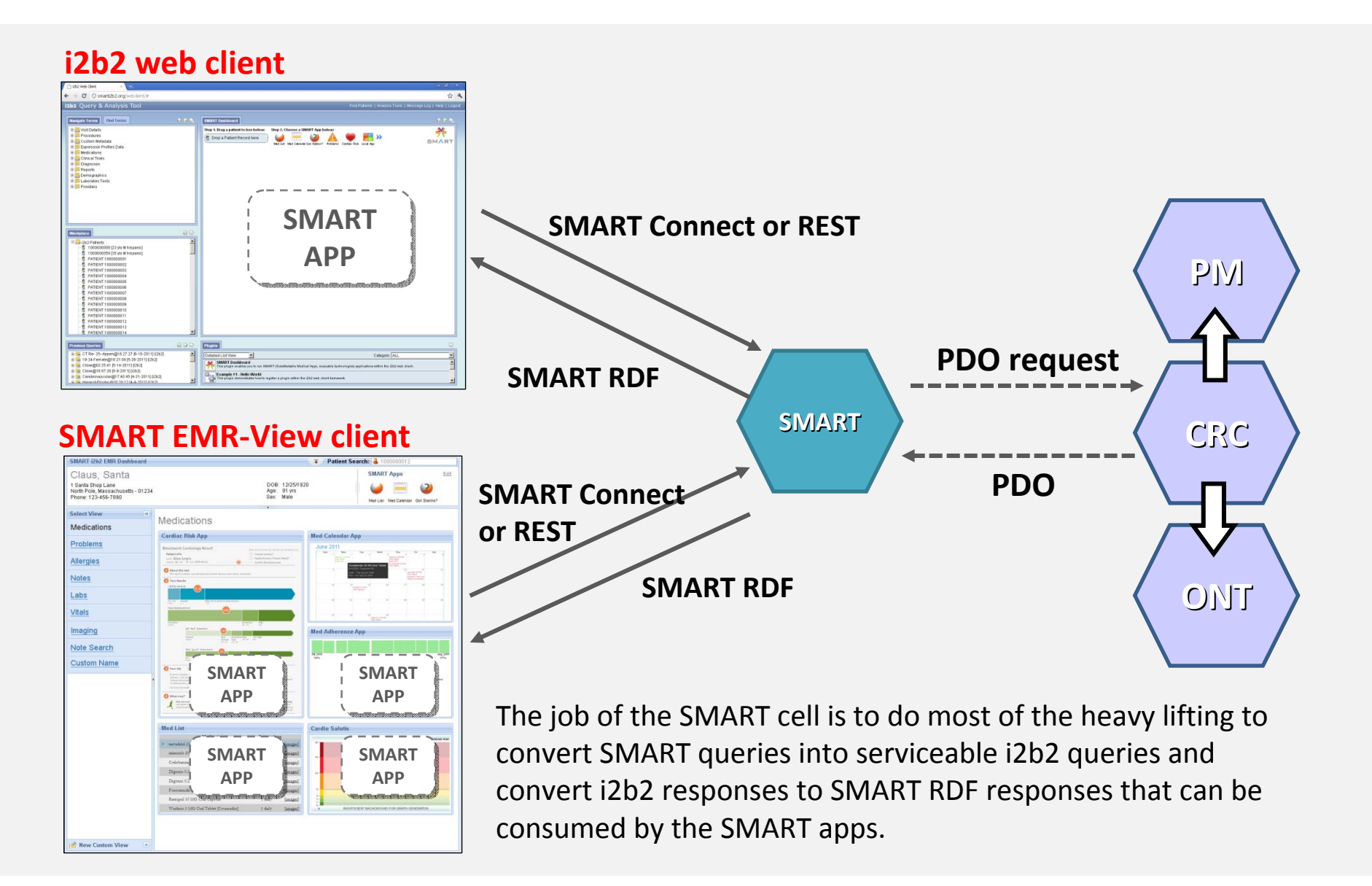

# **What other exciting paths could this lead us to?**

- Create a client to optimize EMR-View of patient
- **Allow recruitment across several sites with common** coordinating center
	- Find cohort
	- П Recruit doctors at other institutions for a clinical trial
	- Create a project for the study
	- П Present patients one by one using SHRINE data + contact demographics
		- $\Box$  Institutions may want to enforce quotas and slowly release patient data to keep contributions of patients to the clinical trial even across sites
	- П Coordinating center manages and recruits patient by each institutions set of rules

# **Layout of editable EMR-Screen**

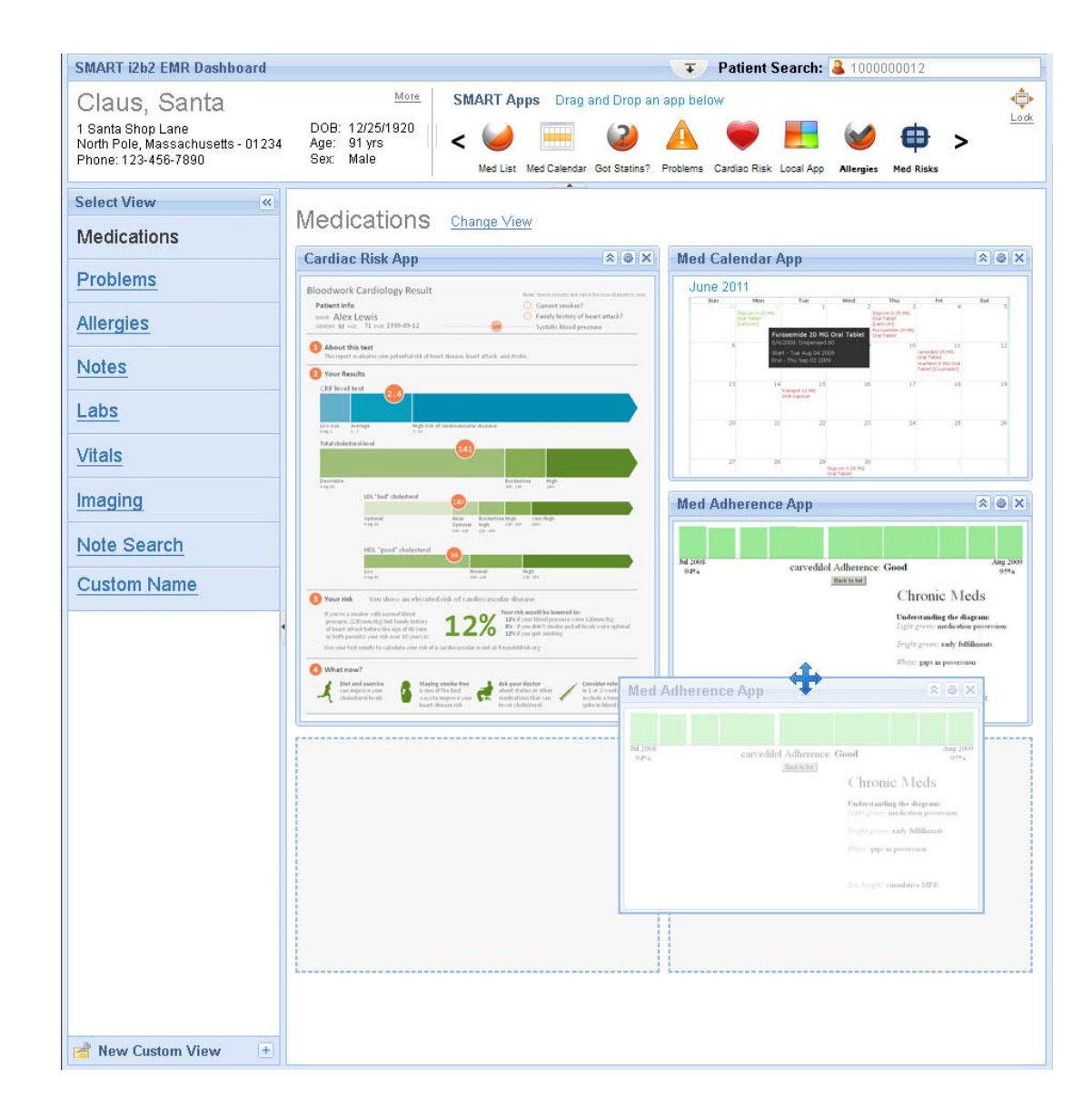

# **Layout of locked EMR Screen**

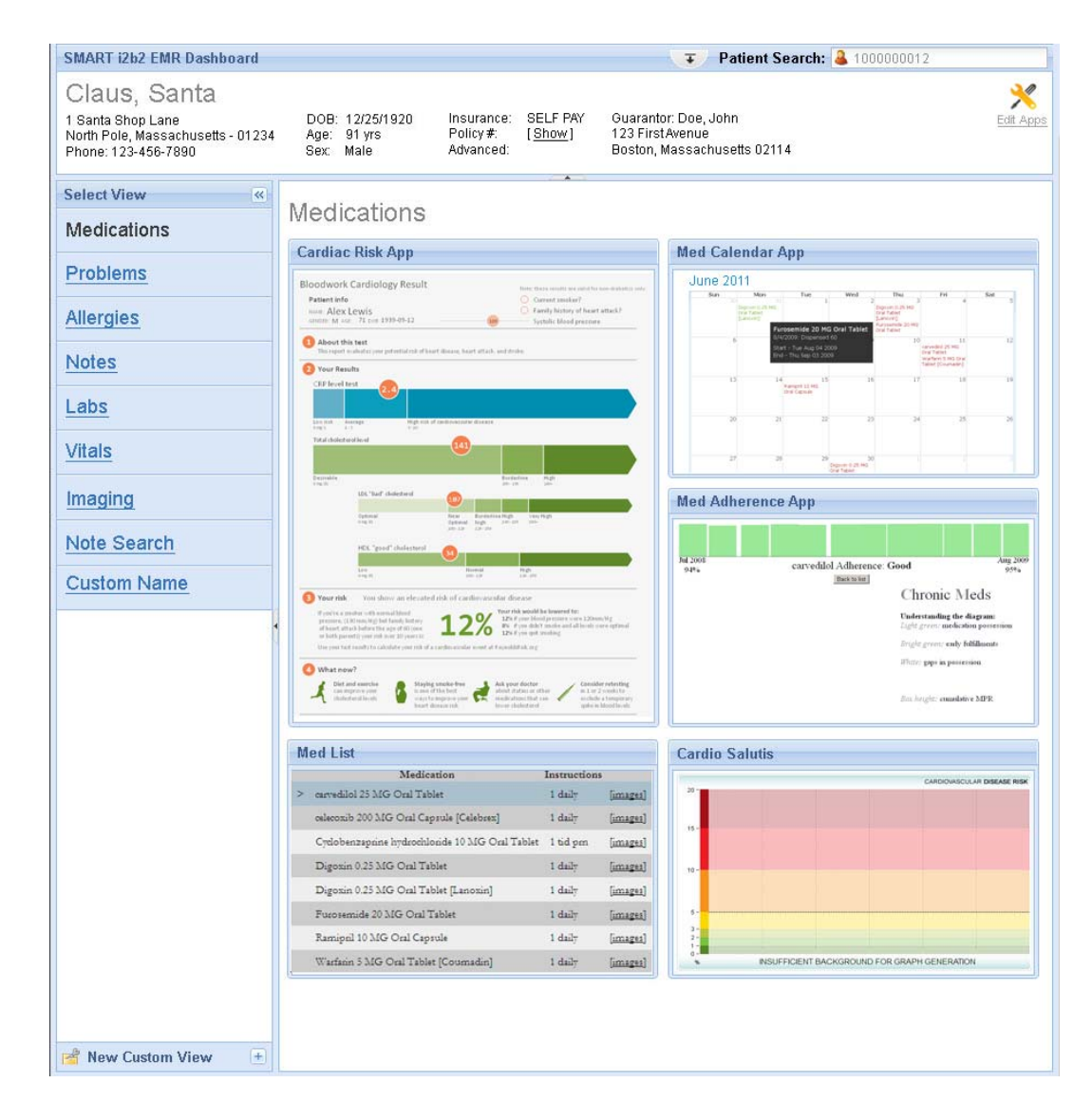

# **Layout of Patient Lookup**

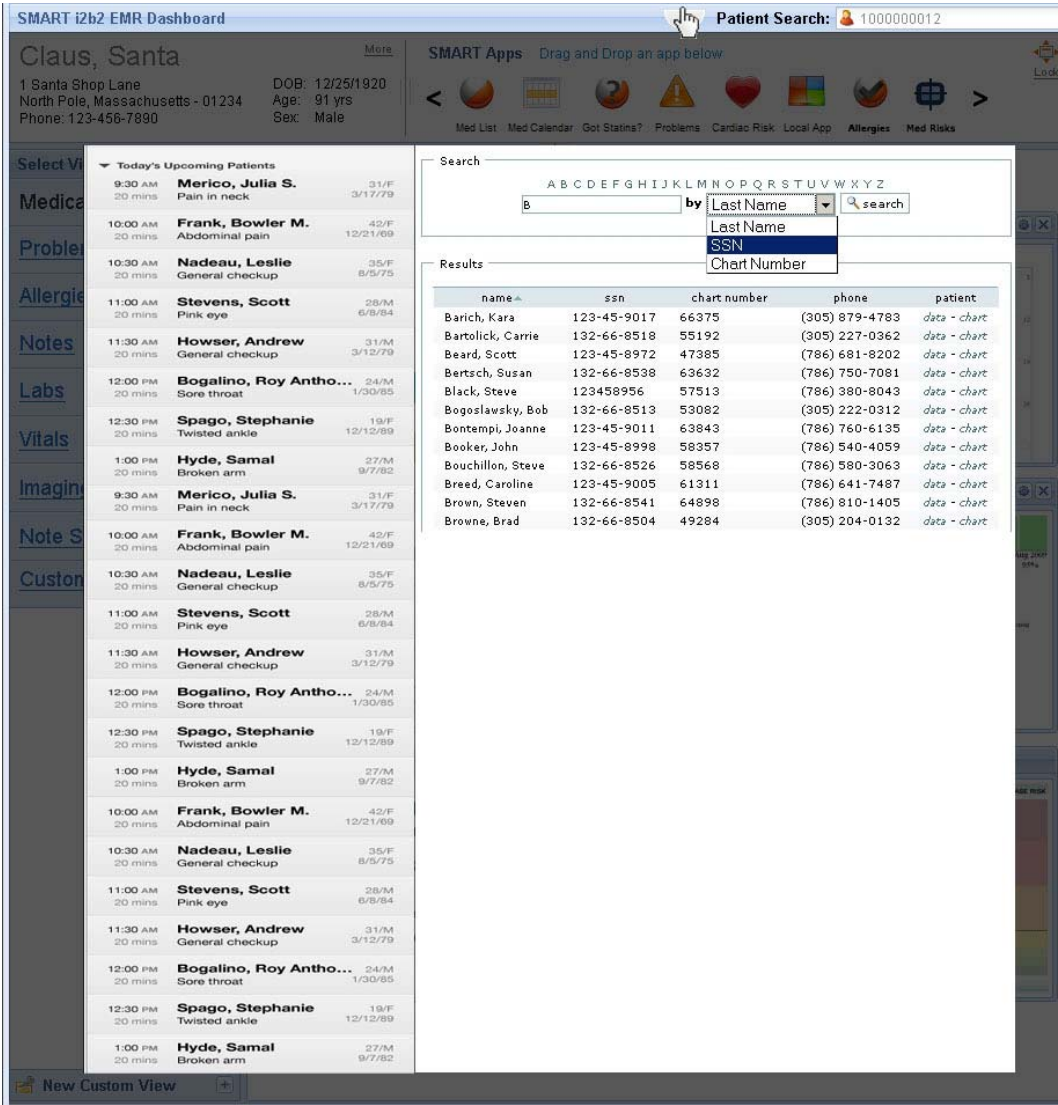

# **THANK YOU - URL's**

http://smarti2b2.org/webclient/

■ [HTML5 = IE8+, Firefox3+, Chrome]

http://wiki.chip.org/smart-project/index.php/Main\_Page

<u>■ http://www.smartplatforms.org/</u>